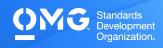

## **UML 2 INTERMEDIATE EXAM**

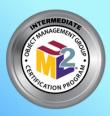

Determine if you're eligible for an academic, INCOSE, member, military, or retake <u>Discount</u>. We also offer discounted bulk exam vouchers.

Create/sign into your <u>Pearson VUE account</u>, via which you can book and cancel your exams as well as access your score reports.

During/after <u>Training</u> (optional) or Self Preparation (use Recommend Study Materials below) schedule & pay (using a discount code if applicable) for your exam via your <u>Pearson</u> <u>VUE</u> account. Schedule at a secure test center or online with a reliable internet connection.

Once you pass your exam, immediately <u>Claim and Share your Credly Digital Credentials</u> (check your inbox and junk folder for an email from admin@credly.com) with your peers. <u>Print</u> <u>a.pdf or hardcopy of your certificate</u>.

If you fail your exam, <u>Request A 30% Exam Retake Discount</u> with an attached copy of your <u>Pearson VUE</u> score report.

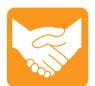

#### Accommodations

For learning or physical disability exam accommodations, please contact <u>certification@omg.org</u>.

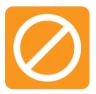

## Cancellations/Refunds

An exam may be cancelled >24 hours prior to its scheduled date via <u>Pearson</u> <u>VUE</u> for a full refund or the exam price will be forfeited.

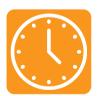

### Duration

105 mins in native English-speaking countries. 135 mins in all others. **Note**: Extra time confirmed following exam order completion.

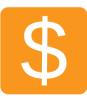

## Fee

US\$350 + taxes (regional currency equivalent and taxes)

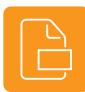

Format Multiple choice (text and images)

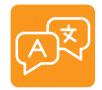

Languages English. Use of translation apps during the exam is prohibited.

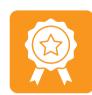

Passing Score >=51/90 correct answers or >=57% correct answers

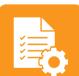

Prerequisites Passing score on UML 2 Foundation

| <u> </u> |
|----------|
|          |

#### **Technical Issues**

Contact <u>Pearson VUE Customer Service</u>. Make sure to perform a <u>System Test</u> on your computer before scheduling an online exam.

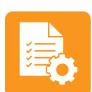

#### Validity

exam.

Certifications expire 5 years after exam date. Take the same or higher level exam to extend certification validity.

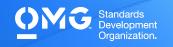

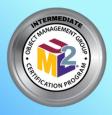

# **UML 2 INTERMEDIATE EXAM**

## STANDARD AREAS COVERED

Unified Modeling Language (UML) v.2.5.1: Chapter 7 (Constraints, Dependencies, Namespaces, and Types & Multiplicity), Chapter 8 (Intervals and Time), Chapter 9 (Classifiers, Generalization Sets, Instances, Operations, and Properties), Chapter 10 (Interfaces and Signals), Chapter 11 (Associations, Classes, Collaborations, Components, Encapsulated Classifiers, Receptions, and Structured Classifiers), Chapter 12 (Packages), Chapter 13 (Events and Behaviors), Chapter 14 (ProtocolStateMachines and StateMachine Topics), Chapter 15 (Activities, Activity Groups, Control Nodes, and Object Nodes), Chapter 16 (Actions, Expansion Regions, Invocation Actions, and Structured Actions), Chapter 17 (Communication Diagrams, Fragments, Interactions, Interaction Uses, Lifelines, Messages, and Sequence Diagrams), Chapter 18 (Use Cases), Chapter 19 (Artifacts and Nodes), and Chapter 20 (Information Flows).

## **RECOMMENDED STUDY MATERIALS**

- UML 2.0 in a Nutshell (Pitman)
- UML 2 for Dummies (Schardt)
- Model Organization with Packages and the Package Diagram (Baker)
- Concurrency in UML (Stachecki)
- Getting It Right on the Dot

| 20% | Activities & Actions      |
|-----|---------------------------|
| 16% | Basic Structure           |
| 14% | Interactions              |
| 13% | StateMachines & Use Cases |
| 12% | Components                |
| 10% | Common Behavior           |
| 9%  | Structured Classifiers    |
| 6%  | Classification            |